IBM Content Collector Version 4.0.1.11

*Readme*

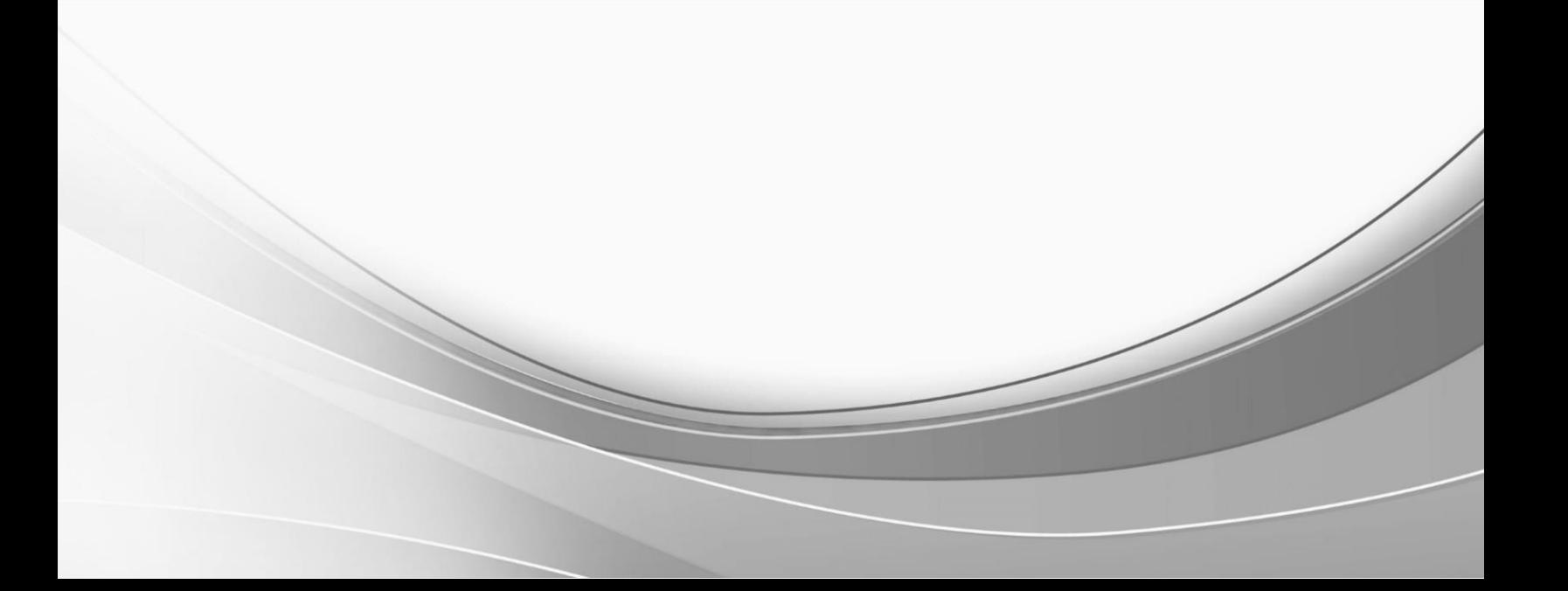

© International Business Machines Corporation, 2020. All rights reserved.

# **IBM Content Collector 4.0.1 Fix Pack 11 Readme**

Readme documentation for  $IBM^{\circ}$  Content Collector 4.0.1 Fix Pack 11 including installation-related instructions, prerequisites and co-requisites, and information about fixes, changes, and limitations for IBM Content Collector for Email, IBM Content Collector for File Systems and IBM Content Collector for Micros oft SharePoint.

#### **Readme file for:**

IBM Content Collector

**Product / Component release:** Version 4.0.1.11

**Update name:**

Fix Pack 11

**Fix ID:**

4.0.1.11-IBM-ICC-FP011

**Publication date:**

18 December 2020

**Last modified date:**

18 December 2020

## **Contents**

- [New in this fix pack](#page-3-0) on page 4
- [Download location](#page-4-0) on page 5
- [Prerequisites and corequisites](#page-4-1) on page 5
- [Known issues/](#page-5-0) Limitations on page 6
- [Installation information](#page-6-0) on page 7
	- o [Installing IBM Content Collector server](#page-6-1) on page 7
	- o [Installing Content Collector for Microsoft SharePoint Online](#page-7-0) on page 8
- [Fixes and changes](#page-8-0) on page 9
- [Documentation](#page-9-0) on page 10
- [Notices](#page-9-1) on page 10
- [Document change history](#page-11-0) on page 12

# <span id="page-3-0"></span>**New in this fix pack**

This fix pack is targeted for SharePoint Online users.

### 1. **Microsoft SharePoint Online support**

Starting with IBM Content Collector 4.0.1 Fix Pack 11, IBM Content Collector now supports configuring and selecting Microsoft SharePoint Online as the collection source. IBM Content Collector for Micros oft SharePoint Online support enables user to archive, stub, view, or restore archived content for Microsoft SharePoint Online. It also allows to preview and restore the already archived documents for the migrated libraries that are migrated from Microsoft SharePoint On-premises to Microsoft SharePoint Online after running a specific Task Route.

**Deployment footprint of Content Collector for Microsoft SharePoint Online** (Newly added)

[https://www.ibm.com/support/knowledgecenter/SSAE9L\\_4.0.1/com.ibm.content.collector.doc/installing/r\\_](https://www.ibm.com/support/knowledgecenter/SSAE9L_4.0.1/com.ibm.content.collector.doc/installing/r_afu_spo_deployment_footprint.htm) [afu\\_spo\\_deployment\\_footprint.htm](https://www.ibm.com/support/knowledgecenter/SSAE9L_4.0.1/com.ibm.content.collector.doc/installing/r_afu_spo_deployment_footprint.htm)

### 2. **Server fix pack installer enhancements**

With this release, following fix-pack installer enhancements have been introduced:

- a. The IBM Content Collectorserver installer was earlier using InstallAnywhere 2013. Due to IA2013 incompatibility with Java 8, this needed the installer to run with compatibility mode on latest operating systems. The new IBM Content Collectorserver installer is now built with IA2020 and no longer needs to be run with compatibility mode.
- b. With IBM Content Collector 4.0.1 Fix Pack 10 (4.0.1.10) and before, no installation log is generated if installation fails during pre-install phase. Starting with this release, separate log file will be generated to capture pre-install phase logs to help diagnose the failed MSI installation effectively.
- c. The IBM Content Collectorserver installer now allows to capture Verbose logs for internal MSI install/uninstall stages. The setting is configurable through an environment variable - "IccInstallDebug".If the variable is present and set to true, ICC will generate the verbose logs.
- d. Aborting the installation on first MSI failure IBM Content Collectorserver fix pack installer internally uses multiple MSIs to install/upgrade various components/services. Currently on encountering the error on any MSI uninstall (upgrade phase), the Plugin still proceeds with remaining MSIs which may leave the Content Collectorinstallation in more unstable mode. This logic is now updated to abort the uninstall sequence on first failure.

### 3. **OAuth support**

OAuth is an authorization protocol or a set of rules -that allows a third-party website or application to access a user's data without the user needing to share login credentials.

Starting with this release IBM Content Collector Supports OAuth for connecting to Microsoft SharePoint Online and Microsoft Exchange Online.

Prior to IBM Content Collector 4.0.1 Fix Pack 10 IF013, basic authentication was used to connect with Microsoft Exchange Online. For Exchange Online, IBM Content Collector 4.0.1 Fix pack 11 integrates the OAuth Support provided in IBM Content Collector 4.0.1 Fix Pack 10 Interim Fix 13 (4.0.1.10 Interim Fix 13). This is mainly applicable for automatic Task Route with collection source type "Mailboxes in Group".

For SharePoint Online, Content Collector uses Azure app for authentication. This fix pack provides the script to create and register this Azure appin Azure Active Directoryportal with full rights to SharePoint Online.

# <span id="page-4-0"></span>**Download location**

The following files are available for download from the IBM Fix Central:

Download Content Collector 4.0.1 Fix Pack 11 fix files

[https://www.ibm.com/support/fixcentral/swg/selectFixes?parent=Enterprise%2BContent%2BManagement&prod](https://www.ibm.com/support/fixcentral/swg/selectFixes?parent=Enterprise%2BContent%2BManagement&product=ibm/Information+Management/Content+Collector&release=4.0.1.10&platform=ALL&function=fixId&fixids=4.0.1.10-IBM-ICC-FP011&includeRequisites=1&includeSuperse) [uct=ibm/Information+Management/Content+Collector&release=4.0.1.10&platform=ALL&function=fixId&fixid](https://www.ibm.com/support/fixcentral/swg/selectFixes?parent=Enterprise%2BContent%2BManagement&product=ibm/Information+Management/Content+Collector&release=4.0.1.10&platform=ALL&function=fixId&fixids=4.0.1.10-IBM-ICC-FP011&includeRequisites=1&includeSuperse) [s=4.0.1.10-IBM-ICC-FP011&includeRequisites=1&includeSuperse](https://www.ibm.com/support/fixcentral/swg/selectFixes?parent=Enterprise%2BContent%2BManagement&product=ibm/Information+Management/Content+Collector&release=4.0.1.10&platform=ALL&function=fixId&fixids=4.0.1.10-IBM-ICC-FP011&includeRequisites=1&includeSuperse)

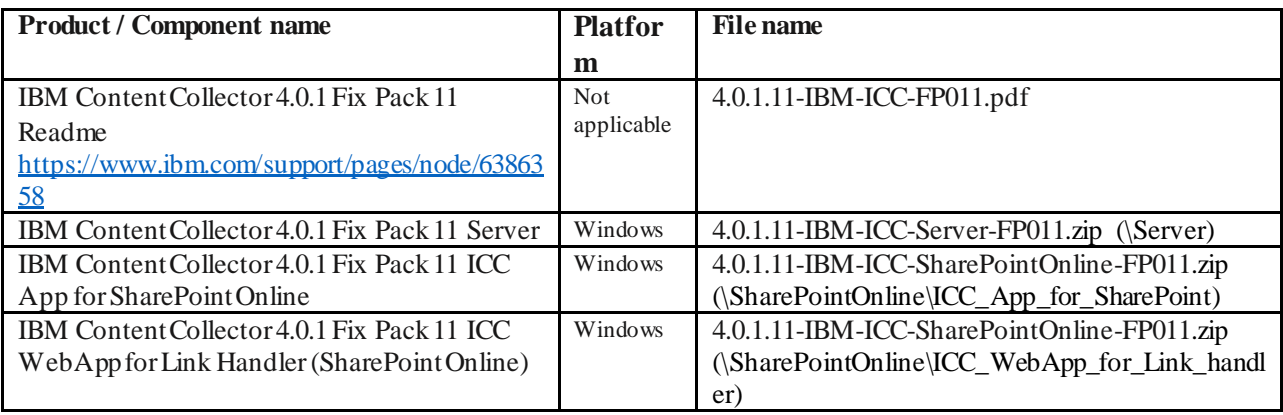

# <span id="page-4-1"></span>**Prerequisites and corequisites**

The server package of this fix pack requires the server package of Content Collector 4.0.1 as a prerequisite.

### **Microsoft SharePoint Online as a source system**

For detailed information about prerequisites for installing the SharePoint Online component, refer to:

### **Prerequisites for installing SharePoint Online component** (Newly added)

[https://www.ibm.com/support/knowledgecenter/SSAE9L\\_4.0.1/com.ibm.content.collector.doc/installing/c\\_af](https://www.ibm.com/support/knowledgecenter/SSAE9L_4.0.1/com.ibm.content.collector.doc/installing/c_afu_sponline_prereq.htm) [u\\_sponline\\_prereq.htm](https://www.ibm.com/support/knowledgecenter/SSAE9L_4.0.1/com.ibm.content.collector.doc/installing/c_afu_sponline_prereq.htm)

For information about hardware and software compatibility, see the detailed system requirements document at:

Prerequisites for IBM Content Collector 4.0.1 - <https://www.ibm.com/support/pages/node/614445>

## **IBM Content Collector component matrix**

The following is a list of the latest versions of other components which can be installed with this fix pack:

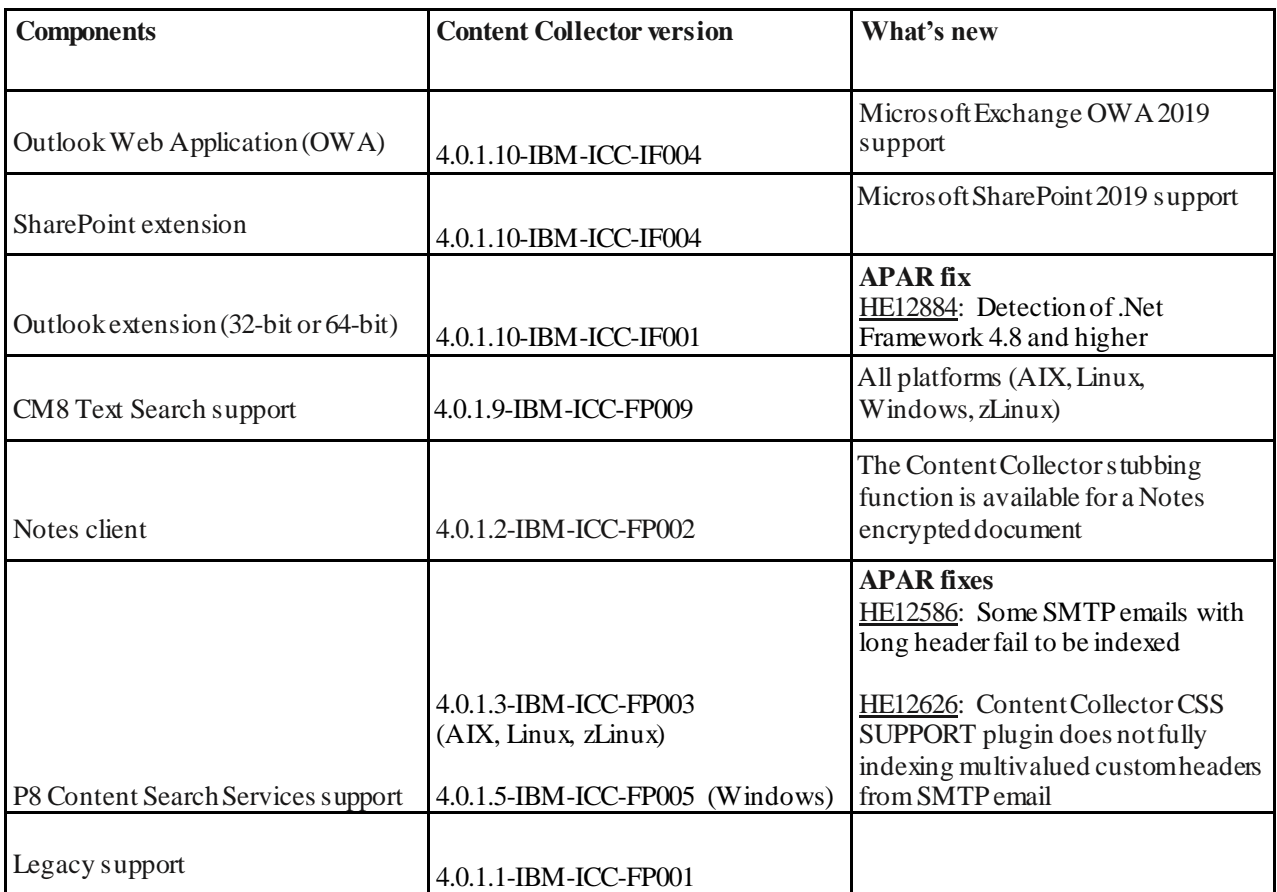

# <span id="page-5-0"></span>**Known issues / Limitations**

As opposed to Content Collector for SharePoint on-premise, the Content Collector for SharePoint Online has some limitations as listed below:

1. Some factors impact the Content Collectorfor SharePoint Online performance.For more information, refer to the following:

#### **Performance of Content Collector for Microsoft SharePoint Online** (Newly added)

[https://www.ibm.com/support/knowledgecenter/SSAE9L\\_4.0.1/com.ibm.content.collector.doc/installing/r\\_afu](https://www.ibm.com/support/knowledgecenter/SSAE9L_4.0.1/com.ibm.content.collector.doc/installing/r_afu_spo_performance.htm) [\\_spo\\_performance.htm](https://www.ibm.com/support/knowledgecenter/SSAE9L_4.0.1/com.ibm.content.collector.doc/installing/r_afu_spo_performance.htm)

2. Microsoft SharePoint Online hasthrottling limit for 5000 docs in a view. For detailed information, refer to the following:

### **Manage large lists and libraries**

[https://support.microsoft.com/en-us/office/manage-large-lists-and-libraries-in-sharepoint-b8588dae-9387-48c2-](https://support.microsoft.com/en-us/office/manage-large-lists-and-libraries-in-sharepoint-b8588dae-9387-48c2-9248-c24122f07c59) [9248-c24122f07c59](https://support.microsoft.com/en-us/office/manage-large-lists-and-libraries-in-sharepoint-b8588dae-9387-48c2-9248-c24122f07c59)

Content Collector for SharePoint Online supports multiple libraries with more than 5000 documents in total for archiving but if single Library with 5000 documents is selected, SharePointonline gives throttling error.

3. Similar to Content Collector for SharePoint on-premise, Content Collector for SharePoint Online supports Classic blogs sites. However, the New/ Modern blog template which is introduced by Microsoft SharePoint Online recently is currently not supported in this release.

Other known problems, restrictions, and solutions that affect the administration and usage of fix packs are documented as techdocs in the product support knowledge database.

# <span id="page-6-0"></span>**Installation information**

You can either apply this fix directly on Content Collector 4.0.1 or on any of the 4.0.1 fix packs from 1 to 10.

## **Installing this fix**

The installation of this fix pack is divided into two sections; one for the IBM Content Collector server and the for Content Collector for Microsoft SharePoint Online component.

## <span id="page-6-1"></span>**A. Installing the IBM Content Collector server**

## *Prerequisites*

- 1. Ensure that you have a complete backup or a snapshot of your system so that you can roll back the fix pack installation should any problem arise.
- 2. If you modified any configuration files, take a backup of the modified files including any configuration changes in the AFUWeb directory and files such as **afumessage.properties** and **custom\_label.properties**.
- 3. On Windows:The firewall might prompt you to block the program alerts (pop-up windows). Mark them 'Trusted' and add them into the network access trust list.

## *Installing*

- 1. Back up your configuration store.
- 2. If you are migrating from Fix Pack 10 Interim Fix 6 (4.0.1.10 Interim Fix 6) or earlier, back up the Liberty keystores(p12 files) present in the following location:

ICC\_Install\_Dir\AFUWeb\wlp\usr\servers\AFUWeb\resources\security

- 3. Make sure all the IBM Content Collector services are stopped.
- 4. Install IBM Content Collector server 4.0.1 Fix Pack 11.

### **Important**:

- a. Do not change the host name of the IBM Content Collector web application during installation. Changing the host name will make all previously created stub links unusable.
- b. Do not run the Initial Configuration wizard.
- 5. If you run the IBM Content Collector in a cluster and use the Cluster Tool afuClusterTool.exe file to configure the cluster, run afuClusterTool.exe file with the appropriate options to make sure that the cluster is configured to fit your environment. For example, ensure the first and secondary configuration hosts are set correctly.

For verifying whether SolidDB is set up successfully in Content Collector cluster, refer to the following:

#### **SolidDB setupin an IBM Content Collector cluster**

<https://www.ibm.com/support/pages/node/261685>

- 6. Go to the **Configuration Web Service** section in the **General Settings**tab of the Configuration Manager and click **Reconfigure**.
- 7. Restart the Task Routing Engine.

### *Post-installation*

• If you are migrating from Fix Pack 10 Interim Fix 6 (4.0.1.10 Interim Fix 6) or earlier, restore the Liberty keystores(p12 files) you backed up in the Prerequisites step 2 of the Installing this fix section of this document, in the following location:

ICC\_Install\_Dir\AFUWeb\wlp\usr\servers\AFUWeb\resources\security

- With the recent Apache Struts 2.5.22, the IBM Content Collector web application Liberty service (20.0.0.6) does not auto start because the installation script extracts the required web applications and is not dependent on the IBM Content Collector web application Liberty service (20.0.0.6). Hence, it is not started automatically post the installation.
- In case you face any issues during the configuration process; for example, during search or preview or cluster setup, go to the **Configuration Web Service** section in the **General Settings**tab of the Configuration Manager and click **Reconfigure** again.

## <span id="page-7-0"></span>**B. Installing the Content Collector for Microsoft SharePoint Online component**

The detailed procedurefor installing the components and apps for Content Collector for Microsoft SharePoint Online are provided on the following IBM Knowledge Centertopics:

### *Prerequisites*

Prerequisites for installing SharePoint Online component (Newly added)

[https://www.ibm.com/support/knowledgecenter/SSAE9L\\_4.0.1/com.ibm.content.collector.doc/installing/c\\_afu\\_s](https://www.ibm.com/support/knowledgecenter/SSAE9L_4.0.1/com.ibm.content.collector.doc/installing/c_afu_sponline_prereq.htm) [ponline\\_prereq.htm](https://www.ibm.com/support/knowledgecenter/SSAE9L_4.0.1/com.ibm.content.collector.doc/installing/c_afu_sponline_prereq.htm)

### *Installing*

1. Installing or upgrading Content Collector for Microsoft SharePoint Online (Newly added)

[https://www.ibm.com/support/knowledgecenter/SSAE9L\\_4.0.1/com.ibm.content.collector.doc/installing/t\\_a](https://www.ibm.com/support/knowledgecenter/SSAE9L_4.0.1/com.ibm.content.collector.doc/installing/t_afu_installing_iccsp_online.htm) [fu\\_installing\\_iccsp\\_online.htm](https://www.ibm.com/support/knowledgecenter/SSAE9L_4.0.1/com.ibm.content.collector.doc/installing/t_afu_installing_iccsp_online.htm)

2. Installing IBM Content Collector apps(Newly added)

[https://www.ibm.com/support/knowledgecenter/SSAE9L\\_4.0.1/com.ibm.content.collector.doc/installing/c\\_a](https://www.ibm.com/support/knowledgecenter/SSAE9L_4.0.1/com.ibm.content.collector.doc/installing/c_afu_installing_iccspo_iccapps.htm) [fu\\_installing\\_iccspo\\_iccapps.htm](https://www.ibm.com/support/knowledgecenter/SSAE9L_4.0.1/com.ibm.content.collector.doc/installing/c_afu_installing_iccspo_iccapps.htm)

3. Setting up Azure Active Directory app (Newly added)

[https://www.ibm.com/support/knowledgecenter/SSAE9L\\_4.0.1/com.ibm.content.collector.doc/installing/t\\_a](https://www.ibm.com/support/knowledgecenter/SSAE9L_4.0.1/com.ibm.content.collector.doc/installing/t_afu_installing_iccspo_azure_ad.htm) [fu\\_installing\\_iccspo\\_azure\\_ad.htm](https://www.ibm.com/support/knowledgecenter/SSAE9L_4.0.1/com.ibm.content.collector.doc/installing/t_afu_installing_iccspo_azure_ad.htm)

- 4. Installing Link Handler web application (Newly added) [https://www.ibm.com/support/knowledgecenter/SSAE9L\\_4.0.1/com.ibm.content.collector.doc/installing/c\\_a](https://www.ibm.com/support/knowledgecenter/SSAE9L_4.0.1/com.ibm.content.collector.doc/installing/c_afu_installing_iccspo_link_handler.htm) [fu\\_installing\\_iccspo\\_link\\_handler.htm](https://www.ibm.com/support/knowledgecenter/SSAE9L_4.0.1/com.ibm.content.collector.doc/installing/c_afu_installing_iccspo_link_handler.htm)
- 5. Generating new client secret for Restore App post expiry (Newly added) [https://www.ibm.com/support/knowledgecenter/SSAE9L\\_4.0.1/com.ibm.content.collector.doc/installing/t\\_a](https://www.ibm.com/support/knowledgecenter/SSAE9L_4.0.1/com.ibm.content.collector.doc/installing/t_afu_installing_iccspo_secret.htm) [fu\\_installing\\_iccspo\\_secret.htm](https://www.ibm.com/support/knowledgecenter/SSAE9L_4.0.1/com.ibm.content.collector.doc/installing/t_afu_installing_iccspo_secret.htm)

### **Configuring**

6. Configuration worksheets for the Content Collector source systems (Updated)

Refer to the tables under 'Microsoft SharePoint Online configuration'section.

[https://www.ibm.com/support/knowledgecenter/SSAE9L\\_4.0.1/com.ibm.content.collector.doc/overview/r\\_a](https://www.ibm.com/support/knowledgecenter/SSAE9L_4.0.1/com.ibm.content.collector.doc/overview/r_afu_source_system_checklist.htm) [fu\\_source\\_system\\_checklist.htm](https://www.ibm.com/support/knowledgecenter/SSAE9L_4.0.1/com.ibm.content.collector.doc/overview/r_afu_source_system_checklist.htm)

- 7. Configuring Microsoft SharePoint Online (Newly added) [https://www.ibm.com/support/knowledgecenter/SSAE9L\\_4.0.1/com.ibm.content.collector.doc/installing/t\\_a](https://www.ibm.com/support/knowledgecenter/SSAE9L_4.0.1/com.ibm.content.collector.doc/installing/t_afu_initial_config_spo.htm) [fu\\_initial\\_config\\_spo.htm](https://www.ibm.com/support/knowledgecenter/SSAE9L_4.0.1/com.ibm.content.collector.doc/installing/t_afu_initial_config_spo.htm)
- 8. Microsoft SharePoint site collection filtering (Updated)

[https://www.ibm.com/support/knowledgecenter/SSAE9L\\_4.0.1/com.ibm.content.collector.doc/collectors/r\\_a](https://www.ibm.com/support/knowledgecenter/SSAE9L_4.0.1/com.ibm.content.collector.doc/collectors/r_afu_sp_site_connection_level_depth.htm) [fu\\_sp\\_site\\_connection\\_level\\_depth.htm](https://www.ibm.com/support/knowledgecenter/SSAE9L_4.0.1/com.ibm.content.collector.doc/collectors/r_afu_sp_site_connection_level_depth.htm)

### **Migrating**

9. Tips for migrated libraries and lists (Newly added)

[https://www.ibm.com/support/knowledgecenter/SSAE9L\\_4.0.1/com.ibm.content.collector.doc/task\\_routes/t](https://www.ibm.com/support/knowledgecenter/SSAE9L_4.0.1/com.ibm.content.collector.doc/task_routes/t_afu_installing_iccspo_migrating.htm) [\\_afu\\_installing\\_iccspo\\_migrating.htm](https://www.ibm.com/support/knowledgecenter/SSAE9L_4.0.1/com.ibm.content.collector.doc/task_routes/t_afu_installing_iccspo_migrating.htm)

# <span id="page-8-0"></span>**Fixes and changes**

## **Fixed defect**

**APAR HE13017:** SMTP Connector service does not stay up and runningwhen the catalog created in Content Collector prior to 4.0.1 Fix Pack 9 (4.0.1.9) is made active in 4.0.1.9 or later.

Solution: The Task Routing Engine service starts thedependent SMTP Connector service successfully when the Catalog is created, or Content Collectoris upgraded from 4.0.1 Fix Pack 8 (4.0.1.8) or lower to Fix Pack 9 or higher.

# <span id="page-9-0"></span>**Documentation**

- Download Content Collector 4.0.1 Fix Pack 11 (Readme document) <https://www.ibm.com/support/pages/node/6386358>
- Download IBM Collector 4.0.1 Fix Pack 11 from IBM Fix Central (Fix files) [https://www.ibm.com/support/fixcentral/swg/selectFixes?parent=Enterprise%2BContent%2BManagement](https://www.ibm.com/support/fixcentral/swg/selectFixes?parent=Enterprise%2BContent%2BManagement&product=ibm/Information+Management/Content+Collector&release=4.0.1.10&platform=ALL&function=fixId&fixids=4.0.1.10-IBM-ICC-FP011&includeRequisites=1&includeSuperse) [&product=ibm/Information+Management/Content+Collector&release=4.0.1.10&platform=ALL&function](https://www.ibm.com/support/fixcentral/swg/selectFixes?parent=Enterprise%2BContent%2BManagement&product=ibm/Information+Management/Content+Collector&release=4.0.1.10&platform=ALL&function=fixId&fixids=4.0.1.10-IBM-ICC-FP011&includeRequisites=1&includeSuperse) [=fixId&fixids=4.0.1.10-IBM-ICC-FP011&includeRequisites=1&includeSuperse](https://www.ibm.com/support/fixcentral/swg/selectFixes?parent=Enterprise%2BContent%2BManagement&product=ibm/Information+Management/Content+Collector&release=4.0.1.10&platform=ALL&function=fixId&fixids=4.0.1.10-IBM-ICC-FP011&includeRequisites=1&includeSuperse)
- IBM Software Product Compatibility Reports <https://www.ibm.com/software/reports/compatibility/clarity/index.html>
- IBM Content Collector 4.0.1 Knowledge Center [https://www.ibm.com/support/knowledgecenter/SSAE9L\\_4.0.1](https://www.ibm.com/support/knowledgecenter/SSAE9L_4.0.1)

**Note**: All the newly added and updated topics links fromthe IBM Knowledge Center are provided in the relevant sections of this document.

# <span id="page-9-1"></span>**Notices**

This information was developed for products and services offered in the U.S.A. IBM may not offer the products, services, or features discussed in this document in other countries. Consult your local IBM representative for information on the products and services currently available in your area. Any reference to an IBM product, program, or service is not intended to state or imply that only that IBM product, program, or service may be us ed. Any functionally equivalent product, program, or service that does not infringe any IBM intellectual property right may be used instead. However, it is the user's responsibility to evaluate and verify the operation of any non -IBM product, program, or service.

IBM may have patents or pending patent applications covering subject matter described in this document. The furnishing of this document does not give you any license to these patents. You can s end license inquiries, in writing, to: IBM Director of Licensing IBM Corporation North Castle Drive Armonk, NY 10504-1785 U.S.A.

For license inquiries regarding double-byte (DBCS) information, contact the IBM Intellectual Property Department in your country or send inquiries, in writing, to: Legal and Intellectual Property Law IBM Japan Ltd. 1623-14, Shimotsuruma, Yamato-shi Kanagawa 242-8502 Japan

The following paragraph does not apply to the United Kingdom or any other country where such provisions are inconsistent with local law:

INTERNATIONAL BUSINESS MACHINES CORPORATION PROVIDES THIS PUBLICATION "AS IS" WITHOUT WARRANTY OF ANY KIND, EITHER EXPRESS OR IMPLIED, INCLUDING, BUT NOT LIMITED TO, THE IMPLIED WARRANTIES OF NON-INFRINGEMENT, MERCHANTABILITY OR FITNESS FOR A PARTICULAR PURPOSE. Some states do not allow disclaimer of express or implied warranties in certain transactions, therefore, this statement may not apply to you.

This information could include technical inaccuracies or typographical errors. Changes are periodically made to the information herein; these changes will be incorporated in new editions of the publication. IBM may make improvements and/or changes in the product(s) and/or the program(s) described in this publication at any time without notice.

Licensees of this program who wish to have information about it for the purpose of enabling: (i) the exchange of information between independently created programs and other programs (including this one) and (ii) the mutual use of the information which has been exchanged, should contact: IBM Deutschland GmbH Department M358 IBM-Allee 1 71139 Ehningen Germany

Such information may be available, subject to appropriate terms and conditions, including in some cases, payment of a fee.

The licensed program described in this information and all licensed material available for it are provided by IBM under terms of the IBM Customer Agreement or any equivalent agreement between us.

Any performance data contained herein was determined in a controlled environment. Therefore, the results obtained in other operating environments may vary significantly. Some measurements may have been made on developmentlevel systems and there is no guarantee that these measurements will be the same on generally available s ystems. Furthermore, some measurement may have been estimated through extrapolation. Actual results may vary. Users of this document should verify the applicable data for their specific environment.

Information concerning non-IBM products was obtained from the suppliers of those products, their publis hed announcements or other publicly available sources. IBM has not tested those products and cannot confirm the accuracy of performance, compatibility or any other claims related to non-IBM products. Questions on the capabilities of non-IBM products should be addressed to the suppliers of those products.

All statements regarding IBM's future direction or intent are subject to change or withdrawal without notice and represent goals and objectives only.

All IBM prices shown are IBM's suggested retail prices, are current and are subject to change without notice. Dealer prices may vary.

This information is for planning purposes only. The information herein is subject to change before the products described become available.

This information contains examples of data and reports used in daily business operations. To illus trate them as completely as possible, the examples include the names of individuals, companies, brands, and products. All of these names are fictitious and any similarity to the names and addresses used by an actual business enterprise is entirely coincidental.

### COPYRIGHT LICENSE:

This information contains sample application programs in source language, which illustrates programming techniques on various operating platforms. You may copy, modify, and distribute these s ample programs in any form without payment to IBM, for the purposes of developing, using, marketing or distributing application programs conforming to the application programming interface for the operating platform for which the sample programs are written. These examples have not been thoroughly tested under all conditions. IBM, therefore, cannot guarantee or imply reliability, serviceability, or function of these programs.

If you are viewing this information softcopy, the photographs and color illustrations may not appear.

#### A.1 Trademarks

IBM, the IBM logo, and ibm.com are trademarks of International Business Machines Corporation, regis tered in many jurisdictions worldwide. A current list of IBM trademarks is available on the web at "Copyright and trademark information" a[t http://www.ibm.com/legal/copytrade.shtml.](http://www.ibm.com/legal/copytrade.shtml)

Java and all Java-based trademarks and logos are trademarks or registered trademarks of Oracle and/or its affiliates.

Microsoft, Windows, Windows NT, and the Windows logo are trademarks of Microsoft Corporation in the United States, other countries, or both.

UNIX is a registered trademark of The Open Group in the United States and other countries.

The Oracle Outside In Technology included herein is subject to a restricted use license and can only be used in conjunction with this application.

Other product and service names might be trademarks of IBM or other companies.

# <span id="page-11-0"></span>**Document change history**

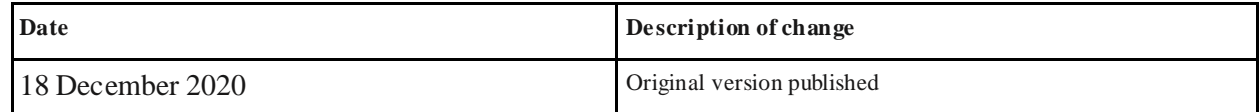